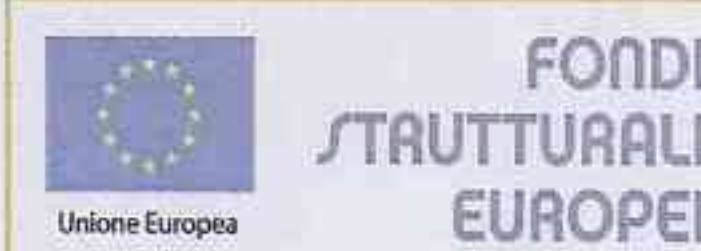

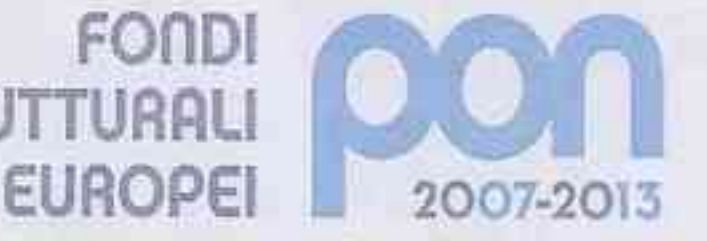

Ministano dell'Istruzione, dell'Università e della Ricerca Dipartimento per la Programmazione. D.G. per gli Affari Internazionali - Utilicio IV Programmazione a gestione dei fondi strutturali europai e nazionali per lo sviluppo e la coesione sociale

miur

COMPETENZE PER LO SVILUPPO (FSE)

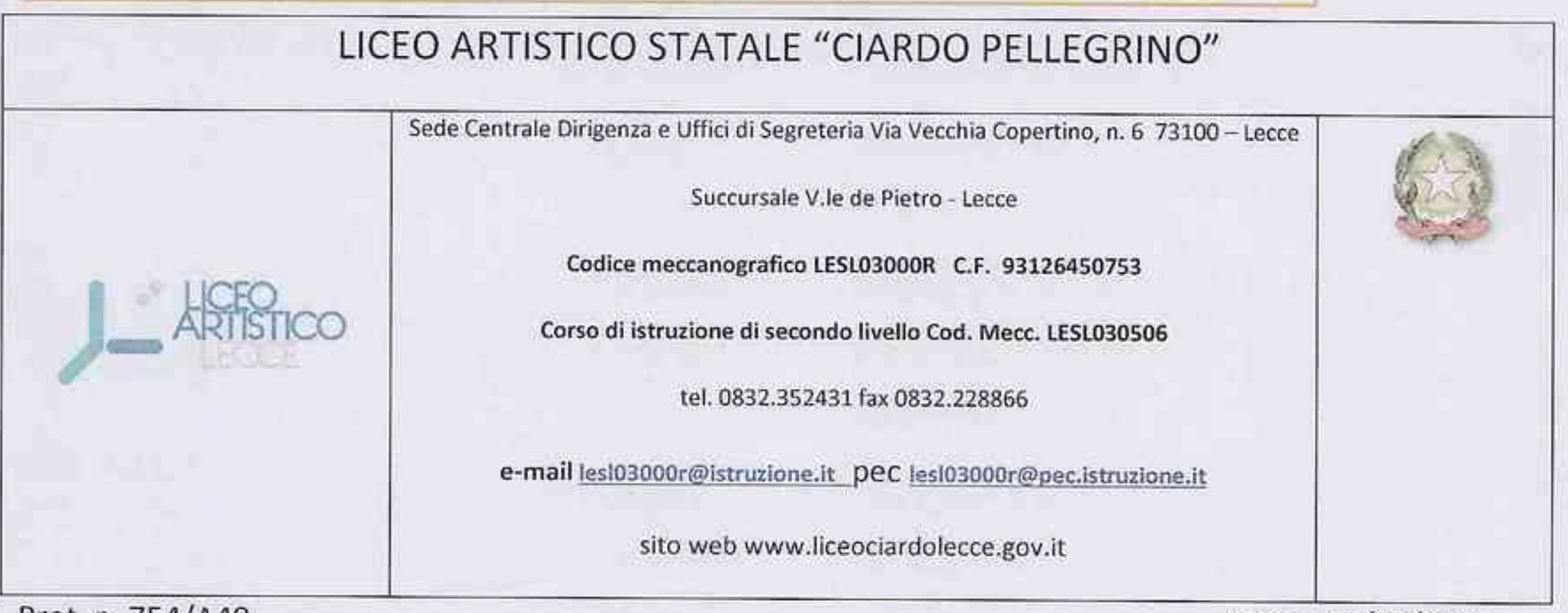

Prot. n. 754/A40

Lecce, 12/02/2015

ALL'ALBO DELL'ISTITUTO SIGG. DOCENTI-SEDI

Programmazione Fondi Strutturali 2007-2013

Programma Operativo Nazionale: "Competenze per lo sviluppo" finanziato con il Fondo Sociale Europeo Annualità 2014/2015

OGGETTO: AVVISO PER IL RECLUTAMENTO DI TUTOR, FACILITATORE E REFERENTE PER LA VALUTAZIONE DEL PIANO INTEGRATO D'ISTITUTO FSE ANNUALITA'

2014/2015

#### IL DIRIGENTE SCOLASTICO

VISTA la Nota Ministeriale Prot. N. AOODGEFID9743 del 17/11/2014 VISTO le Disposizioni ed Istruzioni FSE VISTA l'Autorizzazione del piano Integrato Prot. N. AOODGEFID/572 del 23/01/2015 VISTE le Disposizioni ed Istruzioni per l'attuazione delle iniziative cofinanziate dai Fondi Strutturali Europei Annualità 2014/2015 VISTA la Circolare Ministero del Lavoro e della Coesione Sociale n. 41/2003 VISTO il D.I. 44/2001 artt. 33 e 40 VISTE le delibere degli OO.CC.

al fine di garantire la realizzazione delle attività previste nel P.I. del proprio Istituto per la programmazione PON 2007/2013 FSE "Competenze per lo sviluppo" annualità 2014/2015

**EMANA** 

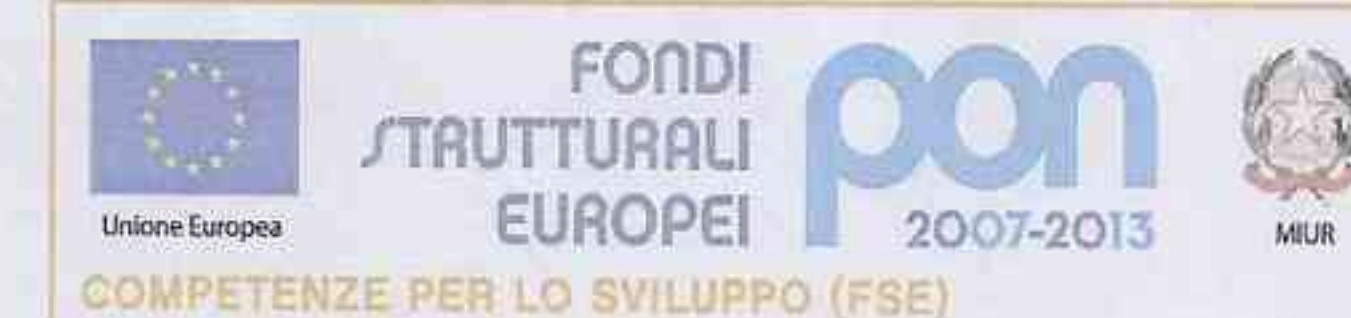

linistero dell'istruzione, dell'Università e della Ricerca Dipartimento per la Programmazione D.G. per gli Affari Internazionali - Utficio IV Programmazione e gestione dei fondi strutturali europei e nazionali per lo sviluppo e la coesione sociale

il seguente avviso per il reclutamento all'interno dell'Istituto delle seguenti figure professionali:

#### **FACILITATORE** А.

- **B.** REFERENTE PER LA VALUTAZIONE
- TUTOR NEI SEGUENTI MODULI FORMATIVI C.
- $+$ Obiettivo C - Azione C.1: Interventi per lo sviluppo delle competenze chiave: Competenze digitali

"START"; corso per alunni del biennio (30 ore)

- N° 1 Docente con competenze informatiche documentate relative alla Patente Europea **ECDL**
- Obiettivo C Azione C.1: Interventi per lo sviluppo delle competenze chiave: ₩ Competenze in matematica "MATEMATICA-MENTE"; corso per alunni del biennio (priorità seconde) (30 ore) Nº 1 Docente di Matematica
- Obiettivo C Azione C.1: Interventi per lo sviluppo delle competenze chiave: ┺ Competenze in matematica "METTIAMOCI ALLA PROVA"; corso per alunni classi quinte (30 ore) Nº 1 Docente di Matematica

Obiettivo C - Azione C.1: Interventi per lo sviluppo delle competenze chiave: Competenze in lingua madre "LINGUISTICA-MENTE"; corso per alunni del biennio (priorità seconde) (30 ore) N. 1 Docente di Lingua italiana

Obiettivo C - Azione C.1: Interventi per lo sviluppo delle competenze chiave:

Comunicazione nelle lingue straniere

"CLOSE TO EUROPE"; corso per alunni del triennio liv. B2 con certificazione  $(50$  ore)

N° 1 o 2 Docenti di lingua inglese

4 Obiettivo B - Azione B.7: Interventi individualizzati e per l'auto-aggiornamento del personale scolastico

Percorso di formazione - apprendimento linguistico

"TOWARDS EUROPE"; corso per il personale della scuola (30 ore) liv. A1-A2 con certif. N° 1 Docente di Lingua inglese

- Obiettivo C Azione C.2 : Interventi di orientamento formativo ÷ Percorso formativo di orientamento in uscita "BUSSOLA"; corso per alunni classi quarte (20 ore) N.1 Docente
- Obiettivo C Azione C.2 : Interventi di orientamento formativo 丰 Percorso formativo di orientamento e riorientamento "NUOVI ORIZZONTI"; corso per docenti (10 ore) oppure per alunni classi quinte (15 ore) N.1 Docente

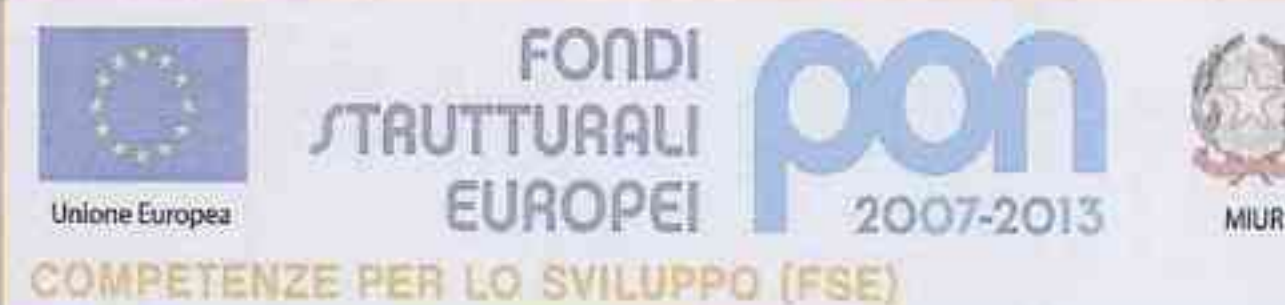

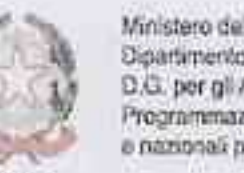

Ministero dell'Istruzione, dell'Università e della Ricerca Dipartimento per la Programmazione D.G. per gli Alfari Internazionali - Ulficio IV Programmazione o gestione dei fondi strutturali europei a nazionali per lo sviluppo e la consigne sociale

# Il Facilitatore dovrà:

- collaborare con il Dirigente Scolastico nella coordinazione della gestione degli interventi, in particolare per quanto riguarda l'abilitazione dei tutor, l'archiviazione degli strumenti didattici nella banca dati documentale, l'inserimento delle azioni di pubblicità del piano.
- accedere alla funzione di estrazione dei dati statistici relativi agli interventi gestiti (quando sarà disponibile registrare)
- collaborare con i tutor, gli esperti e il referente alla valutazione nella programmazione e realizzazione delle attività
- registrare nel Resoconto attività le attività svolte e le ore effettuate.

### Il Referente per la valutazione dovrà

- collaborare con il Dirigente scolastico, i tutor, gli esperti e il facilitatore nella valutazione delle attività
- coordinare gli interventi di verifica e valutazione degli apprendimenti nell'ambito degli interventi attivati nello svolgimento del Piano e di fare da interfaccia fra la scuola e gli interventi esterni di valutazione e di monitoraggio
- registrare nel Resoconto attività le attività svolte e le ore effettuate.

# I Tutor dovranno:

- collaborare con l'esperto per
- programmare le attività inerenti il modulo affidato predisponendo il materiale didattico necessario sulla base del calendario proposto dalla scuola
- valutare in riferimento al proprio modulo le competenze in ingresso dei corsisti al fine di attivare misure di individualizzazione del percorso formativo
- mettere in atto strategie adeguate alle competenze accertate
- monitorare il processo di apprendimento con forme di valutazione oggettiva in itinere
- valutare le competenze acquisite attraverso voti e giudizi
- monitorare la frequenza dei corsisti
- collaborare con il gruppo operativo di progetto per tutte le fasi di realizzazione del progetto
- produrre documentazione finale su supporto cartaceo e informatico (relazione finale, materiale didattico e prodotti)
- inserire on-line i dati relativi al progetto nella sezione Gestione Azioni della piattaforma ministeriale.

# Criteri di valutazione:

- competenze specifiche coerenti con il Piano integrato, l'Obiettivo e il modulo di riferimento
- titoli di studio e professionali specifici coerenti con gli obiettivi del modulo formativo
- esperienze professionali maturate in attività di formazione (PON, POR, ecc.)
- competenze informatiche

La valutazione verrà effettuata dal Dirigente Scolastico sulla base dei criteri deliberati dal Collegio Docenti ed esplicitati nella seguente griglia di valutazione (tutti i titoli devono essere dichiarati in maniera dettagliata, pena la non ammissibilità):

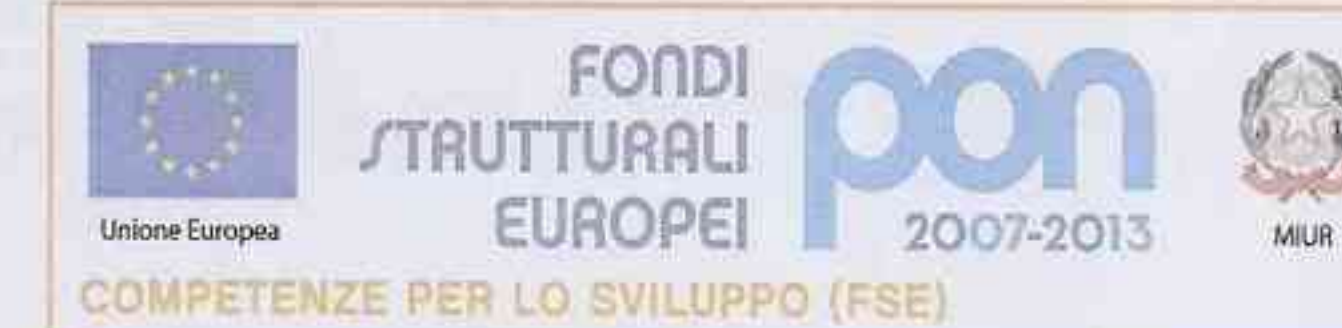

Ministero dell'istruzione, dell'Università e della Ricerca<br>Dipartimento per la Programmazione<br>D.G. per gli Affari internazionali - Ufficio IV<br>Programmazione e gestione dei fondi strutturali europoi<br>e nazionali per lo svilu

Tabella di valutazione facilitatore/referente valutazione:

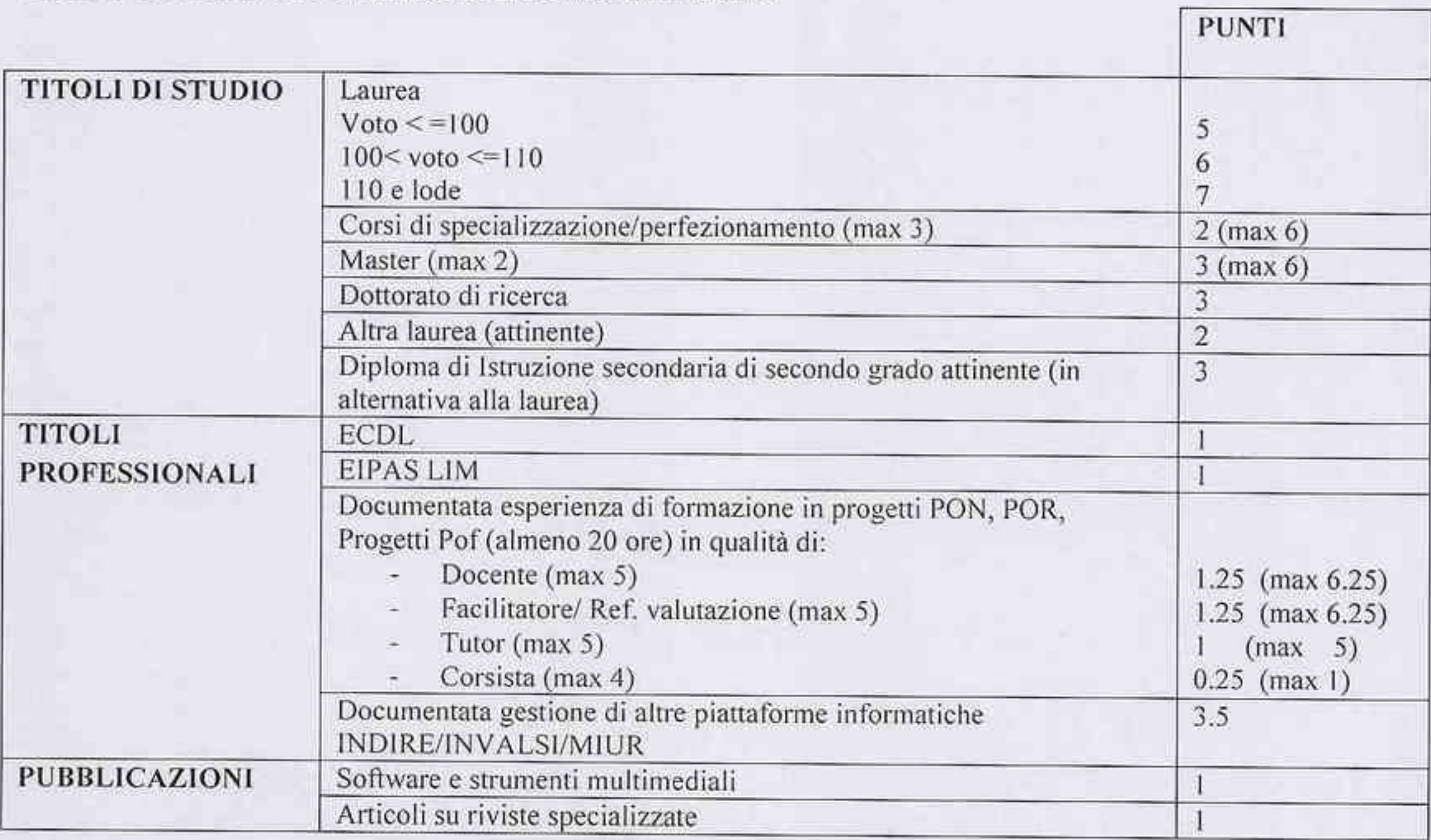

Tabella di valutazione tutor:

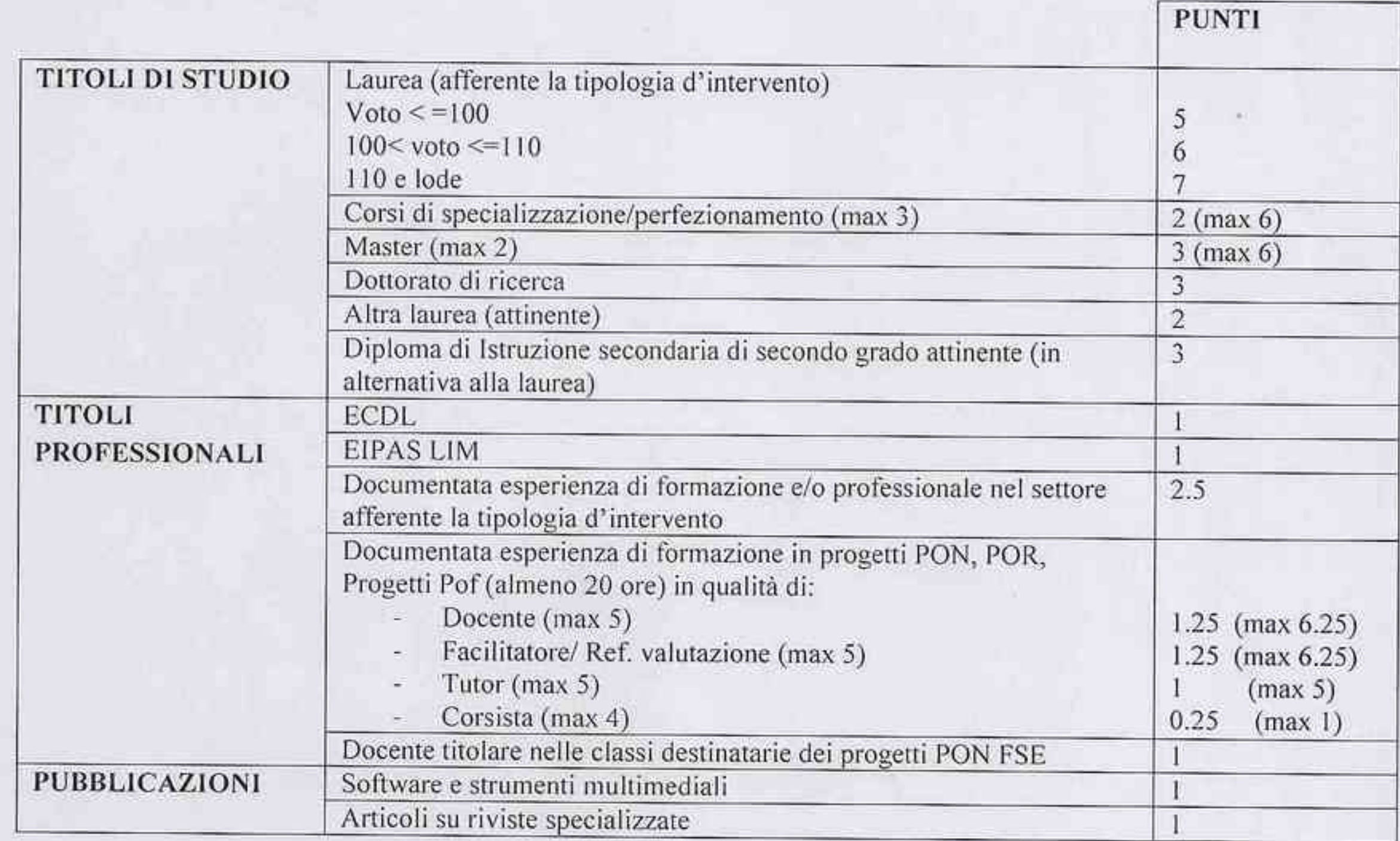

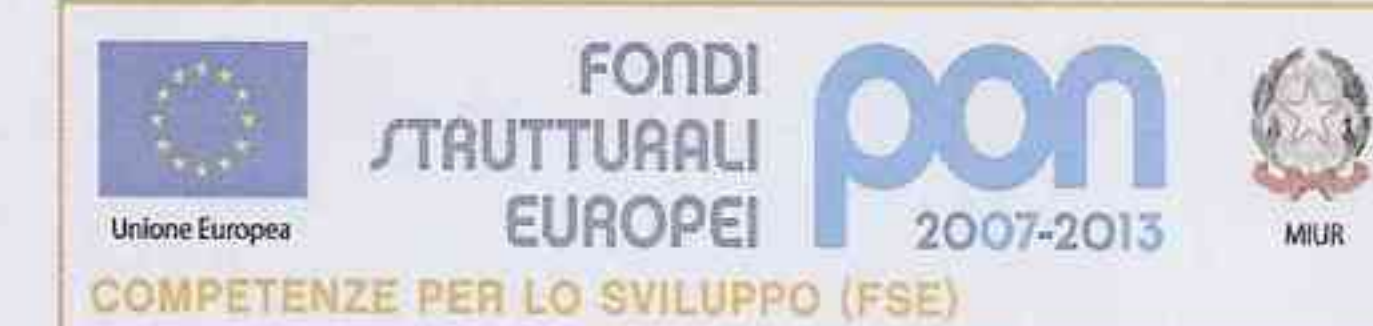

Ministero dell'istruzione, dell'Università e della Ricerca Dipartimento per la Programmazione D.G. per gli Affari Internazionali - Ufficio IV Programmazione a gestione dei fondi strutturali europoi e nazionali per lo sviluppo e la coesione sociale

Per quanto attiene la retribuzione, si fa riferimento ai compensi previsti all'interno del Piano Integrato così come approvato (importo totale finanziato € 39.999,86):

Facilitatore: 4% Referente per la valutazione: 4%

# Tutor: compenso orario  $\epsilon$  30,00

I compensi previsti sono onnicomprensivi anche di eventuali compiti previsti dall'incarico e delle spese di trasporto. Sui compensi, da corrispondere in proporzione alle ore effettivamente svolte e documentate, saranno applicate le ritenute fiscali nella misura prevista dalle vigenti norme di legge; si precisa che il contratto non dà luogo a trattamento previdenziale, né a trattamento di fine rapporto.

I termini di pagamento, comunque pattuiti, potrebbero subire delle variazioni in quanto derivanti dall'effettiva erogazione dei fondi comunitari e pertanto nessuna responsabilità in merito potrà essere attribuita all'Istituzione scolastica.

La prestazione è personale e non sostituibile

L'orario di lavoro sarà funzionale al calendario delle attività che si svolgeranno in orario extracurriculare nel periodo marzo - giugno 2015.

Gli aspiranti dovranno produrre domanda secondo il modello allegato corredata di Curriculum Vitae redatto secondo il modello di curriculum europeo. Le domande dovranno pervenire agli Uffici di Sergreteria entro le ore 12,00 del 20/02/2015.

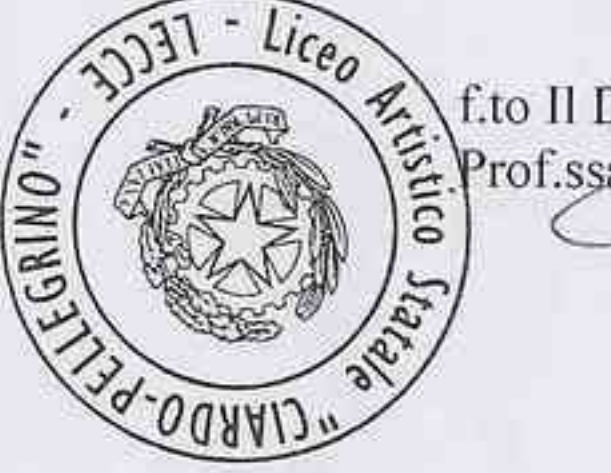

f.to Il Dirigente Scolastico Prof.ssa Tiziana Paola Rucco axillo

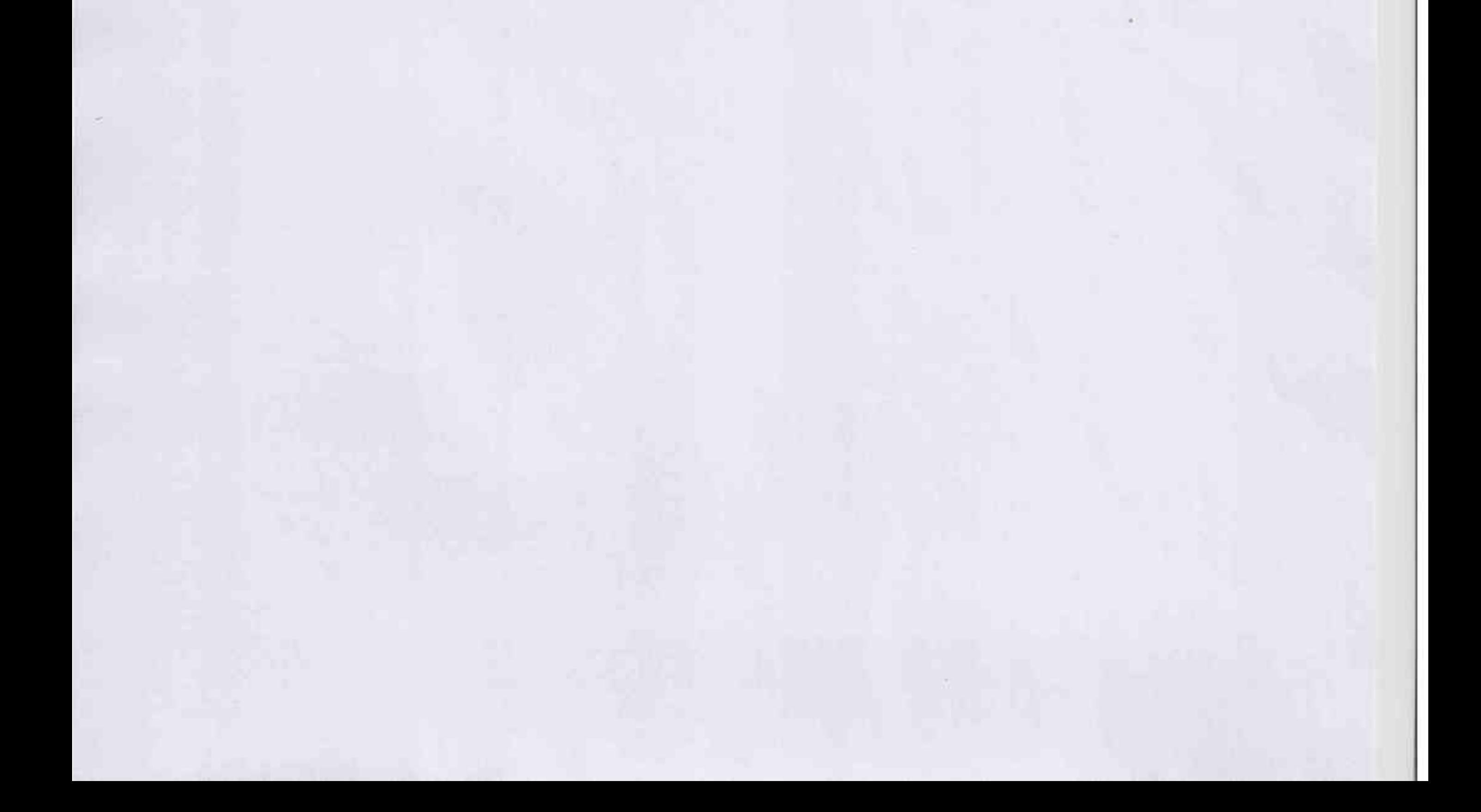